# SCIENCE AND ENGINEERING RESEARCH COUNCIL , RUTHERFORD APPLETON LABORATORY

COMPUTING DIVISION

DISTRIBUTED INTERACTIVE COMPUTING NOTE 645

CAMBRIDGE RING Per q DCS Ring

Issued by C P Wadsworth

20 June 1982

### DISTRIBUTION: All section

F R A Hopgood P E Bryant P Bl anshard B J Day A R Cash, R36.12 K G Jefferv RL Support/Cambridge Ring/General file DCS Notes file

#### i. INTRODUCTION

Following the machine moves to the R30 computer room, the attachment of DIC section hosts to the R27/R30 Cambridge Ring has now been completed. Figure 1 shows the current state of the ring (except see Section 4 below), including ring addresses of the attached hosts. Table 1 is an inventory of equipment in the ring, including access logics and spares.

#### 2. SETTING UP

The ring is a 38-bit ring to accommodate Polynet and RAL-built nodes. The normal operational state is a 3-slot ring (just!) with a Polynet Monitor (R30 computer room) and one Slave Power Supply (R27, room G18).

Tne auto-restart feature of the Polynet Monitor will normally cope with temporary ring breaks, eg to plug in a new node. To restart at the monitor, when necessary, check that the delay switch is set at 7 (which gives a delay of 34 bits in the monitor - extra nodes may require a dif ferent setting) and switch Polynet off/on via the switch 'O/1'. The Run light should come on, and the LED displays stabilise, after about 5 seconds. Tnis will give a Gap of 5 bits (+/-1) for the present configuration. Zero the error count by pressing the small Reset button (errors during startup can be ignored).

The cabling in R30 is such that the ring may be split where the cabling enters the R30 computer room (R30.16). This will give a 1-slot ring around R30. 16 only. Note that if this is done it is necessary to alter DIP switches inside RAL nodes when the slot count is changed (Polynet nodes will adjust automatically).

#### 3. SPARES

The previously used RAL Monitor and Master PSU remain in place in the cabinet below the 11/34's magtape controller. Consult the DCS Reference copy (or other) of RAL Cambridge Data Ring (DCS note 283) for setting up/restarting with the RAL Monitor.

Two spare RAL nodes and many Polynet nodes are held in the equipment pool (Portakabin 2 south, APF/AG).

## 4. FAULTY STATION

The station part of RAL node 60, which is housed in the double station/repeater unit  $60/15$ , is currently faulty. The double unit  $60/15$ has been returned to Tony Cash, R36, for repair.

The spare RAL node with address 240 has been temporarily installed to cover for node 15 (LSI11/02). The other spare RAL node (unnumbered externally, but set to address 60 internally) was tried on the PDP11/34 but also found to be faulty and needs repair.

5. SOFTWARE

See DIC note 643 for Unix software implementing BBP and BSP on the PDP11/70 and 11/34.

See WPS or CPW for UCSD Pascal BBP, BSP, ICP, and ad hoc FTP software for the LSI11/23 and 11/02.

See JML for Perq software being developed.

\_.\_.-- -\_ ..-.---- \_.\_-\_ \_\_ ..--- .\_.\_-----------\_.- ----.--------------\_ ..\_--- ------\_ ..\_--\_ - ".\_.".\_- ---\_ --.-----\_.\_-- \_---.------\_ ---.-\_----. --\_.\_.\_-----------.-. ------ \_ . ~--:-:-:-:-:-:::-: .:.-::-"':'-:- ::-:-:-~: :' ':':~:.:-: ::'-:--- :':' \_.--.-::.~:~:-~-::-~:.~::::::-::-:-:-:::.::-:::-.:-':- .:.::. '\_-::':::\_:'.:.:-:. :::::':::~:-'::.::':-::::-:::: ..';:.':':':':':'::::::-.::.~:-:-:.:-::.:,:.~.:. :::':-::-':.::.: ;' :.::.':::~'~':':-:':':'.::'.--:::::':':'!:!::::.~*.tz::::.'.': --.: :'.'-':'-::::: -:.-:- -\_ .* and the contract of the contract of the contract of the contract of the contract of the contract of the contract of the contract of the contract of the contract of the contract of the contract of the contract of the contra

---- .- ..' .-.-

TABLE 1: Perq DCS Ring - Inventory \*

-

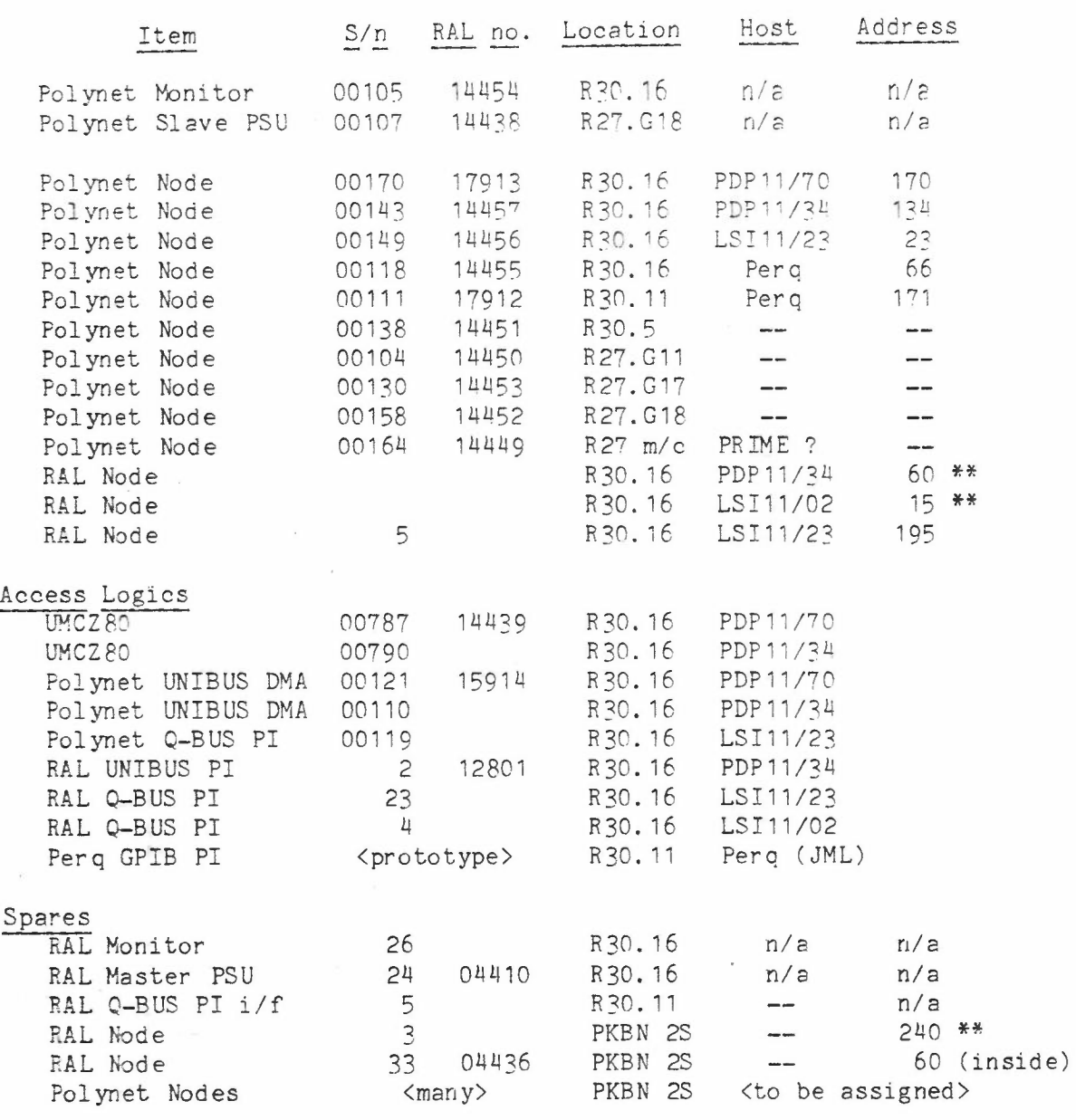

 $\texttt{*}$  . Also name server for the time being \*\* See Section 4 of body of DIC 645

**---------------**

- 3 -

*~~·~~~~i~~~~·~~-~~~ - ~~~:.~:~~~ .'.:~.~~..:.~~.~~::;~! .::H:f::~~~~~~I~~~~;~:~~~II~I}.~.~~~.~~.\~:/~:.:~~.~.~.~~:\ ~~~::~~~*~*:*.(~:~ *:~:~*:~·~:~·?:).-;./.~:..;:·~· :\\\~:~::·"~}~?:~/3~:~~~:~~~/:~·:~~·:~'::~5:~~·\:::·.\·;··~··~·~5~~.*{*·:*~~x:)* .~.~ *~(*f*f}·f* ~~~*~:~:* ;~:*~\_~~;\_; j.~'\_~.:;.:~.:'::':::\_:~:~':~~~~..: ~.:~.~.~.~.~.~ ~~~~~~~ .~.~.~.*

....-\_ -\_ -\_ ~. ~-\_", '\_ -\_ .-\_ .- .- ... \_... ..- .- \_. - - .- - - - \_. .- - - - - .- \_ .

.........-\_ \_ --.--\_.\_--\_ \_........................................... . .

....... \_ \_ ,\_ \_\_ .

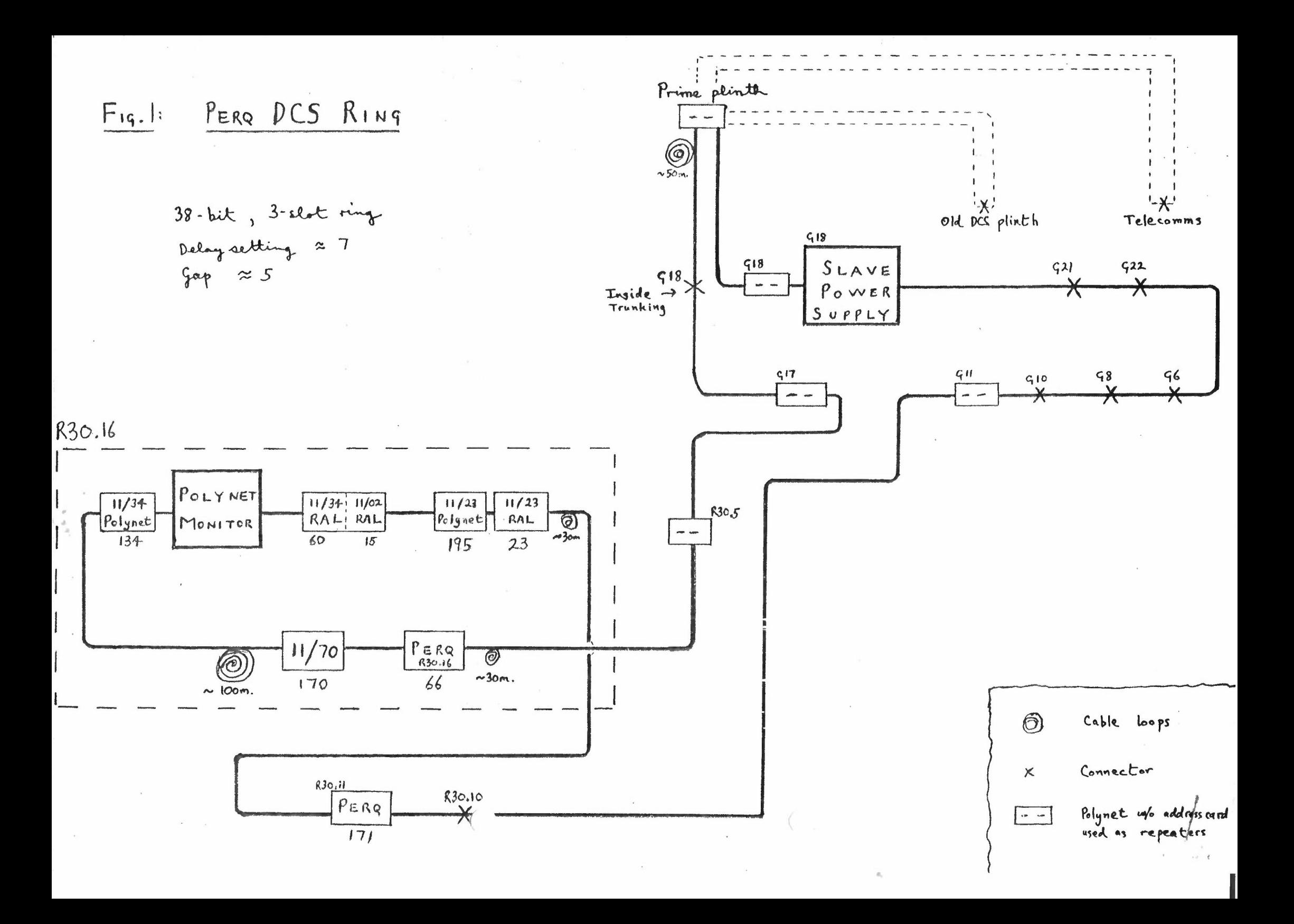